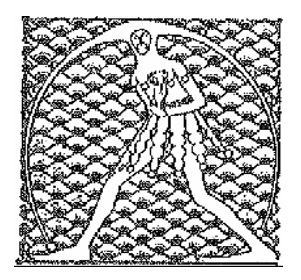

 **GILDA** NAZIONALE DEGLI INSEGNANTI

Federazione GILDA UNAMS

## **COMUNICATO STAMPA**

## #LABUONASCUOLA, GILDA LANCIA SONDAGGIO ON LINE TRA INSEGNANTI

Un sondaggio per dare voce ai docenti e raccogliere le loro opinioni in merito ad alcuni dei temi proposti dal Governo nel rapporto "La buona scuola". A lanciarlo on line sui siti www.gildains.it e www.gilda-unams.it è la Gilda degli Insegnanti.

"Abbiamo deciso di avviare una consultazione parallela a quella del Governo – spiega il coordinatore nazionale Rino Di Meglio – perchè riteniamo essenziale acquisire prima di tutto il parere degli insegnanti impegnati ogni giorno a #farelabuonascuola mentre la politica conia slogan 'tutto fumo e niente arrosto'. Perciò invitiamo tutti i professionisti della scuola a cogliere questa occasione e a partecipare".

Il sondaggio, partito ieri, si articola in nove quesiti riguardanti scatti di anzianità, precari, reclutamento, carriera, merito, programmi di studio, alternanzascuola/lavoro, e finanziamenti privati alla scuola pubblica statale. I partecipanti possono scegliere tra quattro opzioni di risposta per esprimere il loro livello di gradimento delle proposte avanzate su questi argomenti dal progetto Renzi-Giannini.

Roma, 25 settembre 2014

UFFICIO STAMPA GILDA INSEGNANTI